# **easyrec**

*Release 0.0.1*

**Zhiwei Xu**

**Aug 19, 2021**

## **GET STARTED**

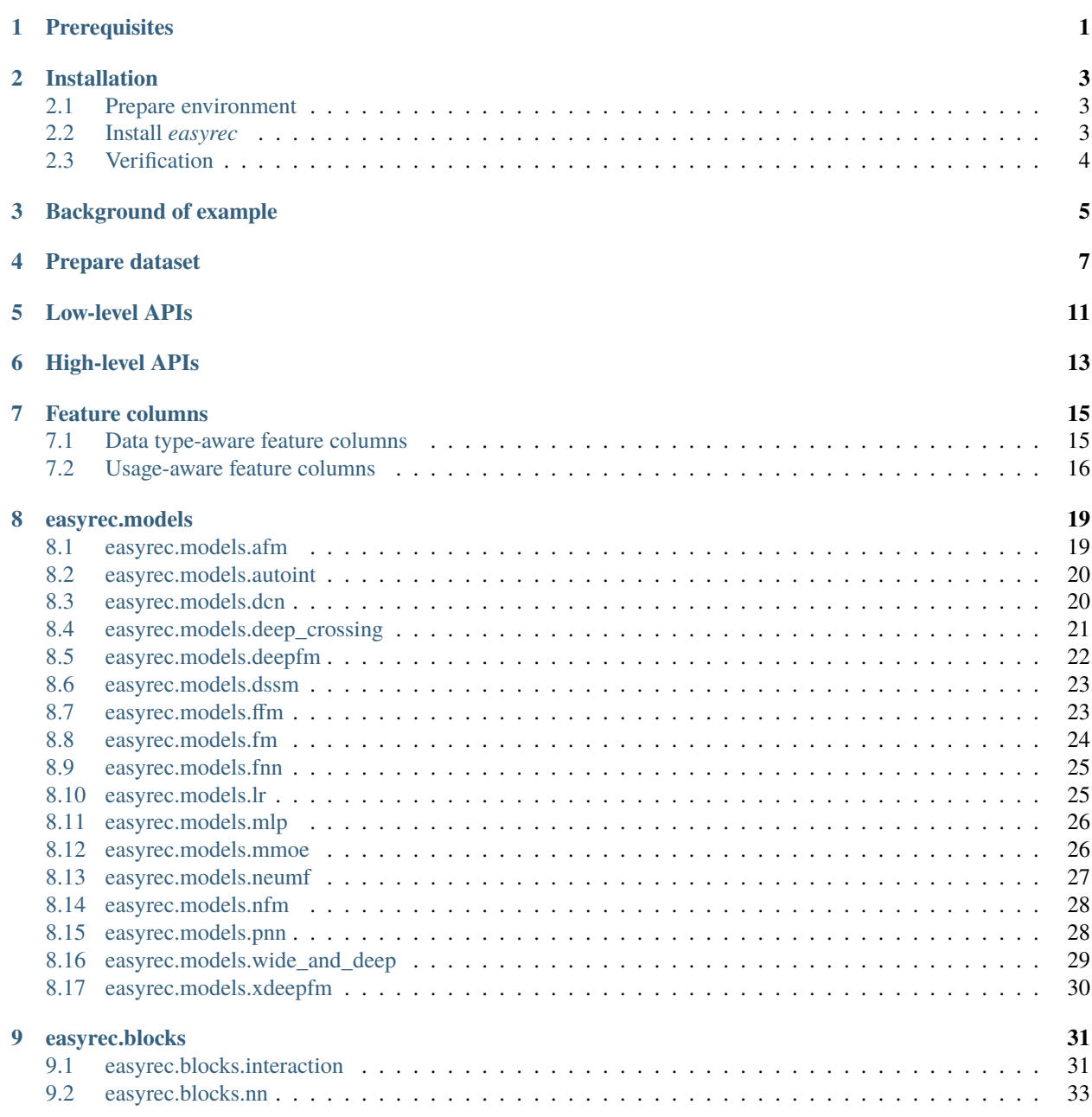

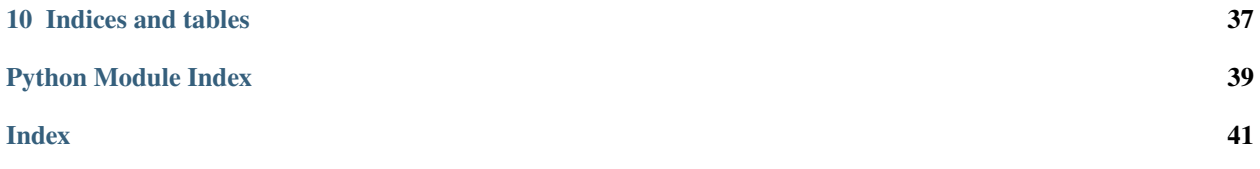

## **ONE**

## **PREREQUISITES**

- <span id="page-4-0"></span>• Windows, Linux or MacOS
- Python 3+
- Tensorflow 2+

**TWO**

## **INSTALLATION**

### <span id="page-6-1"></span><span id="page-6-0"></span>**2.1 Prepare environment**

- 1. The very first thing to install *easyrec* is to ensure that Python is installed. If not, it is recommended to use [Anaconda](https://www.anaconda.com/) instead of pure Python.
- 2. Create a conda virtual environment.

conda create -n easyrec python=3.7

1. Activate the virtual environment.

conda activate easyrec

## <span id="page-6-2"></span>**2.2 Install** *easyrec*

#### **2.2.1 PyPI**

The easiest way to install *easyrec* is PyPI. You can directly run the following command to install:

pip install easyrec-python

### **2.2.2 Source**

In addition, you can also install *easyrec* from source. First, locate the directory that you want to keep codes:

cd /path/for/codes/

Next, clone the source codes from Github:

```
git clone git@github.com:xu-zhiwei/easyrec.git
```
Finally, install *easyrec* in your Python environment:

```
cd easyrec
pip install requirements.txt
python setup.py install # or "python setup.py develop" for developers who wants to
˓→modify the codes
```
## <span id="page-7-0"></span>**2.3 Verification**

After installation, you can verify it by the following:

1. Switch to Python environment.

#### python

1. Verify installation.

import easyrec

The above code is supposed to run successfully upon you finish installation.

## **THREE**

## **BACKGROUND OF EXAMPLE**

<span id="page-8-0"></span>*easyrec* provides a number of existing models proposed in recommender system fields. It is extremely easy to use and what you only need is to prepare the input of models.

To quickly acquire the usage of *easyrec*, we have finished some examples and make them open-sourced in [Github.](https://github.com/xu-zhiwei/easyrec/tree/main/examples)

Here we take [MovieLens 1M Dataset](https://grouplens.org/datasets/movielens/1m/) (short as ml-1m) for dataset and Factorization Machine (FM) for model as an example.

**FOUR**

## **PREPARE DATASET**

<span id="page-10-0"></span>After you have downloaded the dataset, you may clean the data as follows:

```
from pathlib import Path
import pandas as pd
dataset\_path = Path('/path/for/dataset/')# load ratings.dat
rating_df = pd.read_csv(dataset_path / 'ratings.dat', sep='::', engine='python',␣
˓→header=None,
                        names=['user_id', 'item_id', 'ctr', 'timestamp'])
rating_df.loc[rating_df['ctr'] \leq 3, 'ctr'] = 0
rating_df.loc[rating_df['ctr'] > 3, 'ctr'] = 1
rating_df.pop('timestamp')
# load users.dat
user_d f = pd.read_csv(dataset-path / 'users.dat', sep='::', engine='python', header=None,names=['user_id', 'sex_id', 'age_id', 'occupation_id', 'zip_code_id
˓→'])
user_df['age_id'] = user_df['age_id'].astype(str)user_dff'ocupation_id'] = user_dff'ocupation_id'].astype(str)
user_dff['zip\_code_id'] = user_dff['zip\_code_id'].astype(str)
# load movies.dat
item_df = pd.read_csv(dataset_path / 'movies.dat', sep='::', engine='python',\Box˓→header=None,
                      names=['item_id', 'title', 'genre_ids'])
item_df.pop('title') # title is not used in the example
item_df['genre_ids'] = item_df['genre_ids'].apply(lambda x: x.split('|'))
# join 3 tables
df = pd.merge(rating_df, user_df, how='left', on='user_id')
df = pd.merge(df, item_df, how='left', on='item_id')
```
Then, based on feature columns in Tensorflow 2, you can formally define the format of input for models and obtain the dataset generator.

Note: detailed introduction of feature columns is illustrated in [Tutorial.](https://easyrec-python.readthedocs.io/en/latest/tutorials.html#feature-columns)

import tensorflow as tf

(continues on next page)

```
# define the feature columns
categorical_column_with_identity = tf.feature_column.categorical_column_with_identity
categorical_column_with_vocabulary_list = tf.feature_column.categorical_column_with_
˓→vocabulary_list
one_hot_feature_columns = [
    categorical_column_with_identity(key='user_id', num_buckets=df['user_id'].max() + 1,␣
˓→default_value=0),
    categorical_column_with_vocabulary_list(
        key='sex_id', vocabulary_list=set(df['sex_id'].values), num_oov_buckets=1),
    categorical_column_with_vocabulary_list(
        key='age_id', vocabulary_list=set(df['age_id'].values), num_oov_buckets=1),
   categorical_column_with_vocabulary_list(
        key='occupation_id', vocabulary_list=set(df['occupation_id'].values), num_oov_
\rightarrowbuckets=1),
    categorical_column_with_vocabulary_list(
        key='zip_code_id', vocabulary_list=set(df['zip_code_id'].values), num_oov_
\rightarrowbuckets=1),
   categorical_column_with_identity(key='item_id', num_buckets=df['item_id'].max() + 1,␣
˓→default_value=0),
]
# construct dataset generator
def train_validation_test_split(dataset: tf.data.Dataset,
                                dataset_size: int,
                                train_ratio: float,
                                validation_ratio: float
                                ) -> Tuple[tf.data.Dataset, tf.data.Dataset, tf.data.
˓→Dataset]:
   if train_ratio + validation_ratio >= 1:
        raise ValueError('train_size + validation_size should be less than 1')
   train_size, validation_size = round(train_ratio * dataset_size), round(validation_
˓→ratio * dataset_size)
   train_dataset = dataset.title(train_size)test_dataset = dataset.skip(train_size)
   validation_dataset = test_dataset.take(validation_size)
   test_dataset = test_dataset.skip(validation_size)
   return train_dataset, validation_dataset, test_dataset
def transform_ragged_lists_to_sparse_tensor(ragged_lists: list):
   indices, values =[], []max_length = 0for i, ragged_list in enumerate(ragged_lists):
        for j, value in enumerate(ragged_list):
            indices.append((i, j))
            values.append(value)
        max_length = max(max_length, len(ragged_list))
   return tf.SparseTensor(
        indices=indices,
        values=values,
```
(continues on next page)

(continued from previous page)

```
dense_shape=(len(ragged_lists), max_length)
    \mathcal{L}train_ratio, validation_ratio, test_ratio = [0.6, 0.2, 0.2]
batch\_size = 128labels = df.pop('ctr')features = dict(df)features['genre_ids'] = transform_ragged_lists_to_sparse_tensor(features['genre_ids'])
dataset = tf.data.Dataset.from_tensor_slices((features, labels))
dataset = dataset.shuffle(buffer_size=200, seed=42)
train_dataset, validation_dataset, test_dataset = train_validation_test_split(dataset,
                                                                               len(df),
                                                                               train_
˓→ratio,
                                                                               validation_
˓→ratio
                                                                               )
train_dataset = train_dataset.batch(batch_size)
validation_dataset = validation_dataset.batch(batch_size)
test_dataset = test_dataset.batch(batch_size)
```
**FIVE**

## **LOW-LEVEL APIS**

<span id="page-14-0"></span>Next, train the model according to Low-level APIs (or the High-level APIs mentioned below).

```
from tensorflow.keras.losses import BinaryCrossentropy
from tensorflow.keras.metrics import Mean, AUC
from tensorflow.keras.optimizers import SGD
learning_rate = 1e-1
epochs = 50
output_ckpt\_path = Path(out_pat_b)model = FM(one_hot_feature_columns,
    k=32)
start_epoch = 0
loss_obj = BinaryCrossentropy()
optimizer = SGD(learning_rate=learning_rate)
train_loss = Mean(name='train_loss')
train_auc = AUC(name='train_auc')
validation_loss = Mean(name='validation_loss')
validation_auc = AUC(name='validation_auc')
best_auc = 0@tf.function
def train_step(x, y):
    with tf.GradientTape() as tape:
       predictions = model(x)loss = loss\_obj(y, predictions)grads = tape.gradient(loss, model.trainable_variables)
    optimizer.apply_gradients(zip(grads, model.trainable_variables))
    train_loss(loss)
    train_auc(y, predictions)
@tf.function
def validation_step(x, y):
```
(continues on next page)

(continued from previous page)

```
predictions = model(x)loss = loss\_obj(y, predictions)validation_loss(loss)
   validation_auc(y, predictions)
# train
for epoch in range(start_epoch, epochs):
   train_loss.reset_states()
   train_auc.reset_states()
   validation_loss.reset_states()
   validation_auc.reset_states()
   for features, labels in train_dataset:
        train_step(features, labels)
   for features, labels in validation_dataset:
        validation_step(features, labels)
   print('epoch: {}, train_loss: {}, train_auc: {}'.format(epoch + 1, train_loss.
\rightarrowresult().numpy(),
                                                             train_auc.result().numpy()))
   print('epoch: {}, validation_loss: {}, validation_auc: {}'.format(epoch + 1,.
˓→validation_loss.result().numpy(),
                                                                       validation_auc.
˓→result().numpy()))
   model.save(output_ckpt_path / str(epoch + 1))
   if best_auc < validation_auc.result().numpy():
       best_auc = validation_auc.result().numpy()
        model.save(output_ckpt_path / 'best')
```
Finally, the model parameter with the best evaluation result can be loaded and carry out inference.

```
@tf.function
def test_step(x, y):
   predictions = model(x)loss = loss\_obj(y, predictions)test_loss(loss)
   test_auc(y, predictions)
model = tf.keras.models.load_model(output_ckpt_path / 'best')
test_loss = Mean(name='test_loss')
test_auc = AUC(name='test_auc')
for features, labels in test_dataset:
   test_step(features, labels)
print('test_loss: {}, test_auc: {}'.format(test_loss.result().numpy(),
                                           test_auc.result().numpy()))
```
**SIX**

## **HIGH-LEVEL APIS**

<span id="page-16-0"></span>Coming sooooooooon!

### **SEVEN**

## **FEATURE COLUMNS**

<span id="page-18-0"></span>The most important part of *easyrec* is feature columns, which basically determines whether you can train models within your customized dataset.

In *easyrec*, the type of feature columns can be concluded into 2 groups, i.e., by data type or by usage.

## <span id="page-18-1"></span>**7.1 Data type-aware feature columns**

### **7.1.1 One hot**

One hot feature columns indicate a list of **categorical feature columns**, and a data sample can belong to one and only one of the categories.

```
"''"Example Args in Functions:
   one_hot_feature_columns: List[CategoricalColumn] encodes one hot feature fields,␣
˓→such as sex_id.
"''"import tensorflow as tf
categorical_column_with_identity = tf.feature_column.categorical_column_with_identity
categorical_column_with_vocabulary_list = tf.feature_column.categorical_column_with_
˓→vocabulary_list
one_hot_feature_columns = [
    categorical_column_with_identity(key='user_id', num_buckets=df['user_id'].max() + 1,␣
˓→default_value=0),
   categorical_column_with_vocabulary_list(
        key='sex_id', vocabulary_list=set(df['sex_id'].values), num_oov_buckets=1),
   categorical_column_with_vocabulary_list(
       key='age_id', vocabulary_list=set(df['age_id'].values), num_oov_buckets=1),
   categorical_column_with_vocabulary_list(
       key='occupation_id', vocabulary_list=set(df['occupation_id'].values), num_oov_
˓→buckets=1),
    categorical_column_with_vocabulary_list(
        key='zip_code_id', vocabulary_list=set(df['zip_code_id'].values), num_oov_
˓→buckets=1),
   categorical_column_with_identity(key='item_id', num_buckets=df['item_id'].max() + 1,␣
˓→default_value=0),
]
```
### **7.1.2 Multi hot**

Multi hot feature columns indicate a list of **categorical feature columns**, and a data sample can belong to one or more than one of the categories.

```
"''"Example Args in Function:
    multi_hot_feature_columns: List[CategoricalColumn] encodes multi hot feature fields,␣
ightharpoonupsuch as
        historical_item_ids.
"''"import tensorflow as tf
categorical_column_with_vocabulary_list = tf.feature_column.categorical_column_with_
˓→vocabulary_list
multi_hot_feature_columns = [
    categorical_column_with_vocabulary_list(
        key='genre_ids', vocabulary_list=get_vocabulary_list_from_ragged_list_
˓→series(item_df['genre_ids']),
        num_oov_buckets=1
    )
]
```
### **7.1.3 Dense**

Dense feature columns indicate a list of **numerical feature columns**.

```
"''"Example Args in Function:
    dense_feature_columns: List[NumericalColumn] encodes numerical feature fields, such␣
\leftrightarrowas age.
"''"import tensorflow as tf
dense_feature_columns = [
    tf.feature_column.numeric_column(key='age')
]
```
## <span id="page-19-0"></span>**7.2 Usage-aware feature columns**

These feature columns indicate a list of feature columns that can be **directly** feed into model.

```
"''"Example Args:
   user_feature_columns: List[FeatureColumn] to directly feed into tf.keras.layers.
˓→DenseFeatures, which
        basically contains user feature fields.
   item_feature_columns: List[FeatureColumn] to directly feed into tf.keras.layers.
˓→DenseFeatures, which
        basically contains item feature fields.
```
(continues on next page)

(continued from previous page)

```
feature columns: List[FeatureColumn] to directly feed into tf.keras.layers.
˓→DenseFeatures, which basically
        contains all feature fields.
"" ""
import tensorflow as tf
categorical_column_with_identity = tf.feature_column.categorical_column_with_identity
categorical_column_with_vocabulary_list = tf.feature_column.categorical_column_with_
˓→vocabulary_list
indicator_column = tf.feature_column.indicator_column
user_feature_columns = [
   categorical_column_with_identity(key='user_id', num_buckets=df['user_id'].max() + 1,␣
˓→default_value=0),
   categorical_column_with_vocabulary_list(
        key='sex_id', vocabulary_list=set(df['sex_id'].values), num_oov_buckets=1),
   categorical_column_with_vocabulary_list(
        key='age_id', vocabulary_list=set(df['age_id'].values), num_oov_buckets=1),
   categorical_column_with_vocabulary_list(
       key='occupation_id', vocabulary_list=set(df['occupation_id'].values), num_oov_
˓→buckets=1),
   categorical_column_with_vocabulary_list(
        key='zip_code_id', vocabulary_list=set(df['zip_code_id'].values), num_oov_
\rightarrowbuckets=1),
]
```
### **EIGHT**

## **EASYREC.MODELS**

## <span id="page-22-2"></span><span id="page-22-1"></span><span id="page-22-0"></span>**8.1 easyrec.models.afm**

class easyrec.models.afm.AFM(*\*args*, *\*\*kwargs*) Bases: keras.engine.training.Model

> Attentional Factorization Machines (AFM). Reference: Jun Xiao et al. Attentional Factorization Machines:Learning the Weight of Feature Interactions via Attention Networks. arXiv. 2017.

#### **Parameters**

- one\_hot\_feature\_columns List[CategoricalColumn] encodes one hot feature fields, such as sex id.
- **k** Dimension of the second-order weights.

call(*inputs*, *training=None*, *mask=None*)

Calls the model on new inputs.

In this case *call* just reapplies all ops in the graph to the new inputs (e.g. build a new computational graph from the provided inputs).

Note: This method should not be called directly. It is only meant to be overridden when subclassing *tf.keras.Model*. To call a model on an input, always use the *\_\_call\_\_* method, i.e. *model(inputs)*, which relies on the underlying *call* method.

#### **Parameters**

- **inputs** Input tensor, or dict/list/tuple of input tensors.
- training Boolean or boolean scalar tensor, indicating whether to run the *Network* in training mode or inference mode.
- mask A mask or list of masks. A mask can be either a tensor or None (no mask).

**Returns** A tensor if there is a single output, or a list of tensors if there are more than one outputs.

### <span id="page-23-2"></span><span id="page-23-0"></span>**8.2 easyrec.models.autoint**

#### class easyrec.models.autoint.AutoInt(*\*args*, *\*\*kwargs*) Bases: keras.engine.training.Model

Automatic Feature Interaction (AutoInt). Reference: AutoInt: Automatic Feature Interaction Learning via Self-Attentive Neural Networks. CIKM. 2019.

#### **Parameters**

- one\_hot\_feature\_columns List[CategoricalColumn] encodes one hot feature fields, such as sex id.
- multi\_hot\_feature\_columns List[CategoricalColumn] encodes multi hot feature fields, such as historical\_item\_ids.
- dense\_feature\_columns List[NumericalColumn] encodes numerical feature fields, such as age.
- embedding\_dimension Dimension of embedded Column.
- num\_heads Number of heads.
- attention\_qkv\_dimension Dimension of Query, Key and Value in self attention.
- attention\_output\_dimension Dimension of output in self attention.

#### call(*inputs*, *training=None*, *mask=None*)

Calls the model on new inputs.

In this case *call* just reapplies all ops in the graph to the new inputs (e.g. build a new computational graph from the provided inputs).

Note: This method should not be called directly. It is only meant to be overridden when subclassing *tf.keras.Model*. To call a model on an input, always use the *\_\_call\_\_* method, i.e. *model(inputs)*, which relies on the underlying *call* method.

#### **Parameters**

- **inputs** Input tensor, or dict/list/tuple of input tensors.
- training Boolean or boolean scalar tensor, indicating whether to run the *Network* in training mode or inference mode.
- mask A mask or list of masks. A mask can be either a tensor or None (no mask).

**Returns** A tensor if there is a single output, or a list of tensors if there are more than one outputs.

### <span id="page-23-1"></span>**8.3 easyrec.models.dcn**

class easyrec.models.dcn.DCN(*\*args*, *\*\*kwargs*) Bases: keras.engine.training.Model

> Deep & Cross Network (DCN). Reference: Ruoxi Wang et al. Deep & Cross Network for ad Click Predictions. ADKDD. 2017.

#### **Parameters**

• one\_hot\_feature\_columns – List[CategoricalColumn] encodes one hot feature fields, such as sex\_id.

- <span id="page-24-1"></span>• multi\_hot\_feature\_columns – List[CategoricalColumn] encodes multi hot feature fields, such as historical\_item\_ids.
- dense\_feature\_columns List[NumericalColumn] encodes numerical feature fields, such as age.
- embedding\_dimension Dimension of embedded CategoricalColumn.
- num crosses Number of crosses.
- deep\_units\_list Dimension of fully connected stack outputs in deep dense block.
- deep\_activation Activation to use in deep dense block.

#### call(*inputs*, *training=None*, *mask=None*)

Calls the model on new inputs.

In this case *call* just reapplies all ops in the graph to the new inputs (e.g. build a new computational graph from the provided inputs).

Note: This method should not be called directly. It is only meant to be overridden when subclassing *tf.keras.Model*. To call a model on an input, always use the *\_\_call\_\_* method, i.e. *model(inputs)*, which relies on the underlying *call* method.

#### **Parameters**

- **inputs** Input tensor, or dict/list/tuple of input tensors.
- training Boolean or boolean scalar tensor, indicating whether to run the *Network* in training mode or inference mode.
- mask A mask or list of masks. A mask can be either a tensor or None (no mask).

**Returns** A tensor if there is a single output, or a list of tensors if there are more than one outputs.

### <span id="page-24-0"></span>**8.4 easyrec.models.deep\_crossing**

## class easyrec.models.deep\_crossing.DeepCrossing(*\*args*, *\*\*kwargs*)

Bases: keras.engine.training.Model

Deep Crossing. Reference: Ying Shan et al. Deep Crossing: Web-Scale Modeling without Manually Crafted Combinatorial Features. KDD. 2016.

#### **Parameters**

- feature\_columns List[FeatureColumn] to directly feed into tf.keras.layers.DenseFeatures, which basically contains all feature fields.
- num\_residual\_blocks Number of residual blocks.
- residual\_units\_list Dimension of fully connected stack outputs in residual block.
- residual\_activation Activation to use in residual block.

#### call(*inputs*, *training=None*, *mask=None*)

Calls the model on new inputs.

In this case *call* just reapplies all ops in the graph to the new inputs (e.g. build a new computational graph from the provided inputs).

Note: This method should not be called directly. It is only meant to be overridden when subclassing *tf.keras.Model*. To call a model on an input, always use the *\_\_call\_\_* method, i.e. *model(inputs)*, which relies on the underlying *call* method.

<span id="page-25-1"></span>**Parameters**

- **inputs** Input tensor, or dict/list/tuple of input tensors.
- training Boolean or boolean scalar tensor, indicating whether to run the *Network* in training mode or inference mode.
- mask A mask or list of masks. A mask can be either a tensor or None (no mask).

**Returns** A tensor if there is a single output, or a list of tensors if there are more than one outputs.

## <span id="page-25-0"></span>**8.5 easyrec.models.deepfm**

class easyrec.models.deepfm.DeepFM(*\*args*, *\*\*kwargs*) Bases: keras.engine.training.Model

Deep Factorization Machine (DeepFM). Reference: Huifeng Guo et al. DeepFM: A Factorization-Machine based Neural Network for CTR Prediction. arXiv. 2017.

#### **Parameters**

- one\_hot\_feature\_columns List[CategoricalColumn] encodes one hot feature fields, such as sex id.
- **k** Dimension of the second-order weights.
- deep\_units\_list Dimension of fully connected stack outputs in deep block.
- deep\_activation Activation to use in deep block.

#### call(*inputs*, *training=None*, *mask=None*)

Calls the model on new inputs.

In this case *call* just reapplies all ops in the graph to the new inputs (e.g. build a new computational graph from the provided inputs).

Note: This method should not be called directly. It is only meant to be overridden when subclassing *tf.keras.Model*. To call a model on an input, always use the *\_\_call\_\_* method, i.e. *model(inputs)*, which relies on the underlying *call* method.

#### **Parameters**

- **inputs** Input tensor, or dict/list/tuple of input tensors.
- training Boolean or boolean scalar tensor, indicating whether to run the *Network* in training mode or inference mode.
- mask A mask or list of masks. A mask can be either a tensor or None (no mask).

**Returns** A tensor if there is a single output, or a list of tensors if there are more than one outputs.

### <span id="page-26-2"></span><span id="page-26-0"></span>**8.6 easyrec.models.dssm**

#### class easyrec.models.dssm.DSSM(*\*args*, *\*\*kwargs*) Bases: keras.engine.training.Model

Deep Structured Semantic Model (DSSM). Po-Sen Huang et al. Learning Deep Structured Semantic Models for Web Search using Clickthrough Data. CIKM. 2013.

#### **Parameters**

- user\_feature\_columns List[FeatureColumn] to directly feed into tf.keras.layers.DenseFeatures, which basically contains user feature fields.
- item\_feature\_columns List[FeatureColumn] to directly feed into tf.keras.layers.DenseFeatures, which basically contains item feature fields.
- user\_units\_list Dimension of fully connected stack outputs in user dense block.
- user\_activation Activation to use in user dense block.
- item\_units\_list Dimension of fully connected stack outputs in item dense block.
- item\_activation Activation to use in item dense block.
- score\_function Final output function to combine the user embedding and item embedding.

#### call(*inputs*, *training=None*, *mask=None*)

Calls the model on new inputs.

In this case *call* just reapplies all ops in the graph to the new inputs (e.g. build a new computational graph from the provided inputs).

Note: This method should not be called directly. It is only meant to be overridden when subclassing *tf.keras.Model*. To call a model on an input, always use the *\_\_call\_\_* method, i.e. *model(inputs)*, which relies on the underlying *call* method.

#### **Parameters**

- **inputs** Input tensor, or dict/list/tuple of input tensors.
- training Boolean or boolean scalar tensor, indicating whether to run the *Network* in training mode or inference mode.
- mask A mask or list of masks. A mask can be either a tensor or None (no mask).

**Returns** A tensor if there is a single output, or a list of tensors if there are more than one outputs.

### <span id="page-26-1"></span>**8.7 easyrec.models.ffm**

#### class easyrec.models.ffm.FFM(*\*args*, *\*\*kwargs*) Bases: keras.engine.training.Model

Field-aware Factorization Machine (FFM). Reference: Yuchin Juan et al. Field-aware Factorization Machines for CTR Prediction. RecSys. 2016.

- one\_hot\_feature\_columns List[CategoricalColumn] encodes one hot feature fields, such as sex\_id.
- **k** Dimension of the second-order weights.

<span id="page-27-1"></span>call(*inputs*, *training=None*, *mask=None*) Calls the model on new inputs.

> In this case *call* just reapplies all ops in the graph to the new inputs (e.g. build a new computational graph from the provided inputs).

> Note: This method should not be called directly. It is only meant to be overridden when subclassing *tf.keras.Model*. To call a model on an input, always use the *\_\_call\_\_* method, i.e. *model(inputs)*, which relies on the underlying *call* method.

#### **Parameters**

- **inputs** Input tensor, or dict/list/tuple of input tensors.
- training Boolean or boolean scalar tensor, indicating whether to run the *Network* in training mode or inference mode.
- mask A mask or list of masks. A mask can be either a tensor or None (no mask).

**Returns** A tensor if there is a single output, or a list of tensors if there are more than one outputs.

## <span id="page-27-0"></span>**8.8 easyrec.models.fm**

#### class easyrec.models.fm.FM(*\*args*, *\*\*kwargs*) Bases: keras.engine.training.Model

Factorization Machine (FM). Reference: Steffen Rendle. Factorization Machines. ICDM. 2010.

#### **Parameters**

- one\_hot\_feature\_columns List[CategoricalColumn] encodes one hot feature fields, such as sex\_id.
- **k** Dimension of the second-order weights.

call(*inputs*, *training=None*, *mask=None*)

Calls the model on new inputs.

In this case *call* just reapplies all ops in the graph to the new inputs (e.g. build a new computational graph from the provided inputs).

Note: This method should not be called directly. It is only meant to be overridden when subclassing *tf.keras.Model*. To call a model on an input, always use the *\_\_call\_\_* method, i.e. *model(inputs)*, which relies on the underlying *call* method.

#### **Parameters**

- **inputs** Input tensor, or dict/list/tuple of input tensors.
- training Boolean or boolean scalar tensor, indicating whether to run the *Network* in training mode or inference mode.
- mask A mask or list of masks. A mask can be either a tensor or None (no mask).

**Returns** A tensor if there is a single output, or a list of tensors if there are more than one outputs.

### <span id="page-28-2"></span><span id="page-28-0"></span>**8.9 easyrec.models.fnn**

class easyrec.models.fnn.FNN(*\*args*, *\*\*kwargs*) Bases: keras.engine.training.Model

> Factorization-machine supported Neural Network (FNN). Reference: Weinan Zhang. Deep Learning over Multifield Categorical Data – A Case Study on User Response Prediction. ECIR. 2016.

> fm: Pretrained Factorization Machines. one hot feature columns: List[CategoricalColumn] encodes one hot feature fields, such as sex\_id. units\_list: Dimension of fully connected stack outputs. activation: Activation to use.

call(*inputs*, *pretraining=True*, *training=None*, *mask=None*) Calls the model on new inputs.

In this case *call* just reapplies all ops in the graph to the new inputs (e.g. build a new computational graph from the provided inputs).

Note: This method should not be called directly. It is only meant to be overridden when subclassing *tf.keras.Model*. To call a model on an input, always use the *\_\_call\_\_* method, i.e. *model(inputs)*, which relies on the underlying *call* method.

#### **Parameters**

- **inputs** Input tensor, or dict/list/tuple of input tensors.
- training Boolean or boolean scalar tensor, indicating whether to run the *Network* in training mode or inference mode.
- mask A mask or list of masks. A mask can be either a tensor or None (no mask).

**Returns** A tensor if there is a single output, or a list of tensors if there are more than one outputs.

### <span id="page-28-1"></span>**8.10 easyrec.models.lr**

class easyrec.models.lr.LR(*\*args*, *\*\*kwargs*) Bases: keras.engine.training.Model

Logisitic Regression (LR).

**Parameters feature\_columns** – List[FeatureColumn] to directly feed into tf.keras.layers.DenseFeatures, which basically contains all feature fields.

call(*inputs*, *training=None*, *mask=None*) Calls the model on new inputs.

> In this case *call* just reapplies all ops in the graph to the new inputs (e.g. build a new computational graph from the provided inputs).

> Note: This method should not be called directly. It is only meant to be overridden when subclassing *tf.keras.Model*. To call a model on an input, always use the *\_\_call\_\_* method, i.e. *model(inputs)*, which relies on the underlying *call* method.

- **inputs** Input tensor, or dict/list/tuple of input tensors.
- training Boolean or boolean scalar tensor, indicating whether to run the *Network* in training mode or inference mode.
- mask A mask or list of masks. A mask can be either a tensor or None (no mask).

**Returns** A tensor if there is a single output, or a list of tensors if there are more than one outputs.

### <span id="page-29-2"></span><span id="page-29-0"></span>**8.11 easyrec.models.mlp**

class easyrec.models.mlp.MLP(*\*args*, *\*\*kwargs*) Bases: keras.engine.training.Model

Multi-layer Perceptron (MLP).

#### **Parameters**

- feature\_columns List[FeatureColumn] to directly feed into tf.keras.layers.DenseFeatures, which basically contains all feature fields.
- units\_list Dimension of fully connected stack outputs.
- activation Activation to use.
- call(*inputs*, *training=None*, *mask=None*)

Calls the model on new inputs.

In this case *call* just reapplies all ops in the graph to the new inputs (e.g. build a new computational graph from the provided inputs).

Note: This method should not be called directly. It is only meant to be overridden when subclassing *tf.keras.Model*. To call a model on an input, always use the *\_\_call\_\_* method, i.e. *model(inputs)*, which relies on the underlying *call* method.

#### **Parameters**

- **inputs** Input tensor, or dict/list/tuple of input tensors.
- training Boolean or boolean scalar tensor, indicating whether to run the *Network* in training mode or inference mode.
- mask A mask or list of masks. A mask can be either a tensor or None (no mask).

**Returns** A tensor if there is a single output, or a list of tensors if there are more than one outputs.

### <span id="page-29-1"></span>**8.12 easyrec.models.mmoe**

### class easyrec.models.mmoe.MMOE(*\*args*, *\*\*kwargs*)

Bases: keras.engine.training.Model

Multi-gate Mixture-of-Experts. Reference: Jiaqi Ma et al. Modeling Task Relationships in Multi-task Learning with Multi-gate Mixture-of-Experts. KDD. 2018.

- **feature\_columns** List[FeatureColumn] to directly feed into tf.keras.layers.DenseFeatures, which basically contains all feature fields.
- num\_experts Number of experts.
- expert\_units\_list Dimension of fully connected stack outputs in expert dense block.
- expert\_activation Activation to use in expert dense block.
- **num\_towers** Number of towers (tasks).
- tower\_units\_list Dimension of fully connected stack outputs in tower dense block.

• tower\_activation – Activation to use in tower dense block.

<span id="page-30-1"></span>call(*inputs*, *use\_tower=0*, *training=None*, *mask=None*) Calls the model on new inputs.

In this case *call* just reapplies all ops in the graph to the new inputs (e.g. build a new computational graph from the provided inputs).

Note: This method should not be called directly. It is only meant to be overridden when subclassing *tf.keras.Model*. To call a model on an input, always use the *\_\_call\_\_* method, i.e. *model(inputs)*, which relies on the underlying *call* method.

#### **Parameters**

- **inputs** Input tensor, or dict/list/tuple of input tensors.
- training Boolean or boolean scalar tensor, indicating whether to run the *Network* in training mode or inference mode.
- mask A mask or list of masks. A mask can be either a tensor or None (no mask).

**Returns** A tensor if there is a single output, or a list of tensors if there are more than one outputs.

### <span id="page-30-0"></span>**8.13 easyrec.models.neumf**

#### class easyrec.models.neumf.NeuMF(*\*args*, *\*\*kwargs*)

Bases: keras.engine.training.Model

Neural Matrix Factorization (NeuMF). Xiangnan He et al. Neural Factorization Machines for Sparse Predictive Analytics. SIGIR. 2017.

#### **Parameters**

- user\_feature\_column CategoricalColumn to represent user\_id.
- item\_feature\_column CategoricalColumn to represent item\_id.
- user\_embedding\_dimension Dimension of user embedding.
- item\_embedding\_dimension Dimension of item embedding.
- units\_list Dimension of fully connected stack outputs.
- activation Activation to use.
- alpha Tendency parameter for GMF, thus, 1 alpha is used for MLP.

#### call(*inputs*, *training=None*, *mask=None*)

Calls the model on new inputs.

In this case *call* just reapplies all ops in the graph to the new inputs (e.g. build a new computational graph from the provided inputs).

Note: This method should not be called directly. It is only meant to be overridden when subclassing *tf.keras.Model*. To call a model on an input, always use the *\_\_call\_\_* method, i.e. *model(inputs)*, which relies on the underlying *call* method.

- **inputs** Input tensor, or dict/list/tuple of input tensors.
- training Boolean or boolean scalar tensor, indicating whether to run the *Network* in training mode or inference mode.

• mask – A mask or list of masks. A mask can be either a tensor or None (no mask).

<span id="page-31-2"></span>**Returns** A tensor if there is a single output, or a list of tensors if there are more than one outputs.

## <span id="page-31-0"></span>**8.14 easyrec.models.nfm**

class easyrec.models.nfm.NFM(*\*args*, *\*\*kwargs*)

Bases: keras.engine.training.Model

Neural Factorization Machine (NFM). Xiangnan He et al. Neural Factorization Machines for Sparse Predictive Analytics. SIGIR. 2017.

#### **Parameters**

- one\_hot\_feature\_columns List[CategoricalColumn] encodes one hot feature fields, such as sex id.
- **k** Dimension of the second-order weights.

#### call(*inputs*, *training=None*, *mask=None*)

Calls the model on new inputs.

In this case *call* just reapplies all ops in the graph to the new inputs (e.g. build a new computational graph from the provided inputs).

Note: This method should not be called directly. It is only meant to be overridden when subclassing *tf.keras.Model*. To call a model on an input, always use the *\_\_call\_\_* method, i.e. *model(inputs)*, which relies on the underlying *call* method.

#### **Parameters**

- **inputs** Input tensor, or dict/list/tuple of input tensors.
- training Boolean or boolean scalar tensor, indicating whether to run the *Network* in training mode or inference mode.
- mask A mask or list of masks. A mask can be either a tensor or None (no mask).

**Returns** A tensor if there is a single output, or a list of tensors if there are more than one outputs.

### <span id="page-31-1"></span>**8.15 easyrec.models.pnn**

#### class easyrec.models.pnn.PNN(*\*args*, *\*\*kwargs*)

Bases: keras.engine.training.Model

Product-based Neural Network (PNN). Reference: Yanru Qu et al. Product-based Neural Networks for User Response Prediction. ICDM. 2016.

- one\_hot\_feature\_columns List[CategoricalColumn] encodes one hot feature fields, such as sex\_id.
- multi\_hot\_feature\_columns List[CategoricalColumn] encodes multi hot feature fields, such as historical\_item\_ids.
- embedding\_dimension embedding dimension of each field.
- use\_inner\_product whether to use IPNN.
- <span id="page-32-1"></span>• use\_outer\_product – whether to use OPNN.
- units\_list Dimension of fully connected stack outputs.
- activation Activation to use.

call(*inputs*, *training=None*, *mask=None*)

Calls the model on new inputs.

In this case *call* just reapplies all ops in the graph to the new inputs (e.g. build a new computational graph from the provided inputs).

Note: This method should not be called directly. It is only meant to be overridden when subclassing *tf.keras.Model*. To call a model on an input, always use the *\_\_call\_\_* method, i.e. *model(inputs)*, which relies on the underlying *call* method.

#### **Parameters**

- **inputs** Input tensor, or dict/list/tuple of input tensors.
- training Boolean or boolean scalar tensor, indicating whether to run the *Network* in training mode or inference mode.
- mask A mask or list of masks. A mask can be either a tensor or None (no mask).

**Returns** A tensor if there is a single output, or a list of tensors if there are more than one outputs.

### <span id="page-32-0"></span>**8.16 easyrec.models.wide\_and\_deep**

class easyrec.models.wide\_and\_deep.WideAndDeep(*\*args*, *\*\*kwargs*)

Bases: keras.engine.training.Model

Wide & Deep. Reference: Heng-Tze Cheng et al. Wide & Deep Learning for Recommender Systems. RecSys. 2016.

#### **Parameters**

- one\_hot\_feature\_columns List[CategoricalColumn] encodes one hot feature fields, such as sex id.
- multi\_hot\_feature\_columns List[CategoricalColumn] encodes multi hot feature fields, such as historical\_item\_ids.
- dense\_feature\_columns List[NumericalColumn] encodes numerical feature fields, such as age.
- embedding\_dimension Dimension of embedded CategoricalColumn.
- deep\_units\_list Dimension of fully connected stack outputs in deep dense block.
- deep\_activation Activation to use in deep dense block.
- call(*inputs*, *training=None*, *mask=None*)

Calls the model on new inputs.

In this case *call* just reapplies all ops in the graph to the new inputs (e.g. build a new computational graph from the provided inputs).

Note: This method should not be called directly. It is only meant to be overridden when subclassing *tf.keras.Model*. To call a model on an input, always use the *\_\_call\_\_* method, i.e. *model(inputs)*, which relies on the underlying *call* method.

- <span id="page-33-1"></span>• **inputs** – Input tensor, or dict/list/tuple of input tensors.
- training Boolean or boolean scalar tensor, indicating whether to run the *Network* in training mode or inference mode.
- mask A mask or list of masks. A mask can be either a tensor or None (no mask).

**Returns** A tensor if there is a single output, or a list of tensors if there are more than one outputs.

### <span id="page-33-0"></span>**8.17 easyrec.models.xdeepfm**

class easyrec.models.xdeepfm.xDeepFM(*\*args*, *\*\*kwargs*) Bases: keras.engine.training.Model

Extreme Deep Factorization Machine (xDeepFM). Reference: Jianxun Lian et al. xDeepFM: Combining Explicit and Implicit Feature Interactions for Recommender Systems. KDD. 2018.

#### **Parameters**

- one\_hot\_feature\_columns List[CategoricalColumn] encodes one hot feature fields, such as sex id.
- multi\_hot\_feature\_columns List[CategoricalColumn] encodes multi hot feature fields, such as historical\_item\_ids.
- **k** Dimension of the second-order weights.
- deep\_units\_list Dimension of fully connected stack outputs in deep block.
- deep\_activation Activation to use in deep block.
- cross\_units\_list Number of fields in the cross layer.

#### call(*inputs*, *training=None*, *mask=None*)

Calls the model on new inputs.

In this case *call* just reapplies all ops in the graph to the new inputs (e.g. build a new computational graph from the provided inputs).

Note: This method should not be called directly. It is only meant to be overridden when subclassing *tf.keras.Model*. To call a model on an input, always use the *\_\_call\_\_* method, i.e. *model(inputs)*, which relies on the underlying *call* method.

#### **Parameters**

- **inputs** Input tensor, or dict/list/tuple of input tensors.
- training Boolean or boolean scalar tensor, indicating whether to run the *Network* in training mode or inference mode.
- mask A mask or list of masks. A mask can be either a tensor or None (no mask).

**Returns** A tensor if there is a single output, or a list of tensors if there are more than one outputs.

### **NINE**

## **EASYREC.BLOCKS**

## <span id="page-34-2"></span><span id="page-34-1"></span><span id="page-34-0"></span>**9.1 easyrec.blocks.interaction**

class easyrec.blocks.interaction.AFM(*\*args*, *\*\*kwargs*) Bases: keras.engine.training.Model

Attentional factorization machine layer.

#### **Parameters**

- one\_hot\_feature\_columns List[CategoricalColumn] encodes one hot feature fields, such as sex\_id.
- **k** Dimension of the second-order weights.

#### call(*inputs*, *training=None*, *mask=None*)

Calls the model on new inputs.

In this case *call* just reapplies all ops in the graph to the new inputs (e.g. build a new computational graph from the provided inputs).

Note: This method should not be called directly. It is only meant to be overridden when subclassing *tf.keras.Model*. To call a model on an input, always use the *\_\_call\_\_* method, i.e. *model(inputs)*, which relies on the underlying *call* method.

#### **Parameters**

- **inputs** Input tensor, or dict/list/tuple of input tensors.
- training Boolean or boolean scalar tensor, indicating whether to run the *Network* in training mode or inference mode.
- mask A mask or list of masks. A mask can be either a tensor or None (no mask).

**Returns** A tensor if there is a single output, or a list of tensors if there are more than one outputs.

class easyrec.blocks.interaction.FFM(*\*args*, *\*\*kwargs*) Bases: keras.engine.training.Model

Field-aware factorization machine layer.

- one\_hot\_feature\_columns List[CategoricalColumn] encodes one hot feature fields, such as sex id.
- **k** Dimension of the second-order weights.

<span id="page-35-0"></span>call(*inputs*, *\*args*, *\*\*kwargs*)

Calls the model on new inputs.

In this case *call* just reapplies all ops in the graph to the new inputs (e.g. build a new computational graph from the provided inputs).

Note: This method should not be called directly. It is only meant to be overridden when subclassing *tf.keras.Model*. To call a model on an input, always use the *\_\_call\_\_* method, i.e. *model(inputs)*, which relies on the underlying *call* method.

#### **Parameters**

- **inputs** Input tensor, or dict/list/tuple of input tensors.
- training Boolean or boolean scalar tensor, indicating whether to run the *Network* in training mode or inference mode.
- mask A mask or list of masks. A mask can be either a tensor or None (no mask).

**Returns** A tensor if there is a single output, or a list of tensors if there are more than one outputs.

class easyrec.blocks.interaction.FM(*\*args*, *\*\*kwargs*)

Bases: keras.engine.training.Model

Factorization machine layer using vector w and matrix v.

#### **Parameters**

- one\_hot\_feature\_columns List[CategoricalColumn] encodes one hot feature fields, such as sex\_id.
- **k** Dimension of the second-order weights.

#### call(*inputs*, *\*args*, *\*\*kwargs*)

Calls the model on new inputs.

In this case *call* just reapplies all ops in the graph to the new inputs (e.g. build a new computational graph from the provided inputs).

Note: This method should not be called directly. It is only meant to be overridden when subclassing *tf.keras.Model*. To call a model on an input, always use the *\_\_call\_\_* method, i.e. *model(inputs)*, which relies on the underlying *call* method.

#### **Parameters**

- **inputs** Input tensor, or dict/list/tuple of input tensors.
- training Boolean or boolean scalar tensor, indicating whether to run the *Network* in training mode or inference mode.
- mask A mask or list of masks. A mask can be either a tensor or None (no mask).

**Returns** A tensor if there is a single output, or a list of tensors if there are more than one outputs.

### class easyrec.blocks.interaction.NFM(*\*args*, *\*\*kwargs*)

Bases: keras.engine.training.Model

Neural factorization machine layer.

- one\_hot\_feature\_columns List[CategoricalColumn] encodes one hot feature fields, such as sex id.
- **k** Dimension of the second-order weights.
- units\_list Dimension of fully connected stack outputs.

• activation – Activation to use.

#### <span id="page-36-1"></span>call(*inputs*, *training=None*, *mask=None*) Calls the model on new inputs.

In this case *call* just reapplies all ops in the graph to the new inputs (e.g. build a new computational graph from the provided inputs).

Note: This method should not be called directly. It is only meant to be overridden when subclassing *tf.keras.Model*. To call a model on an input, always use the *\_\_call\_\_* method, i.e. *model(inputs)*, which relies on the underlying *call* method.

#### **Parameters**

- **inputs** Input tensor, or dict/list/tuple of input tensors.
- training Boolean or boolean scalar tensor, indicating whether to run the *Network* in training mode or inference mode.
- mask A mask or list of masks. A mask can be either a tensor or None (no mask).

**Returns** A tensor if there is a single output, or a list of tensors if there are more than one outputs.

### <span id="page-36-0"></span>**9.2 easyrec.blocks.nn**

#### class easyrec.blocks.nn.DenseBlock(*\*args*, *\*\*kwargs*)

Bases: keras.engine.training.Model

Multi-perception layer.

#### **Parameters**

- units\_list Dimension of fully connected stack outputs.
- activation Activation to use.
- call(*inputs*, *training=None*, *mask=None*)

Calls the model on new inputs.

In this case *call* just reapplies all ops in the graph to the new inputs (e.g. build a new computational graph from the provided inputs).

Note: This method should not be called directly. It is only meant to be overridden when subclassing *tf.keras.Model*. To call a model on an input, always use the *\_\_call\_\_* method, i.e. *model(inputs)*, which relies on the underlying *call* method.

#### **Parameters**

- **inputs** Input tensor, or dict/list/tuple of input tensors.
- training Boolean or boolean scalar tensor, indicating whether to run the *Network* in training mode or inference mode.
- mask A mask or list of masks. A mask can be either a tensor or None (no mask).

**Returns** A tensor if there is a single output, or a list of tensors if there are more than one outputs.

#### class easyrec.blocks.nn.MultiHeadSelfAttention(*\*args*, *\*\*kwargs*) Bases: keras.engine.training.Model

Multi-head self attention layer.

- <span id="page-37-0"></span>• input\_dimension – Dimension of input.
- qkv\_dimension Dimension of Query, Key and Value.
- num\_heads Number of heads.
- output\_dimension Dimension of final output.
- use\_normalization Whether to use normalization in Query \* Key process.

#### call(*inputs*, *training=None*, *mask=None*)

Calls the model on new inputs.

In this case *call* just reapplies all ops in the graph to the new inputs (e.g. build a new computational graph from the provided inputs).

Note: This method should not be called directly. It is only meant to be overridden when subclassing *tf.keras.Model*. To call a model on an input, always use the *\_\_call\_\_* method, i.e. *model(inputs)*, which relies on the underlying *call* method.

#### **Parameters**

- **inputs** Input tensor, or dict/list/tuple of input tensors.
- training Boolean or boolean scalar tensor, indicating whether to run the *Network* in training mode or inference mode.
- mask A mask or list of masks. A mask can be either a tensor or None (no mask).

**Returns** A tensor if there is a single output, or a list of tensors if there are more than one outputs.

#### class easyrec.blocks.nn.ResidualBlock(*\*args*, *\*\*kwargs*)

Bases: keras.engine.training.Model

Residual layer.

call(*inputs*, *training=None*, *mask=None*)

Calls the model on new inputs.

In this case *call* just reapplies all ops in the graph to the new inputs (e.g. build a new computational graph from the provided inputs).

Note: This method should not be called directly. It is only meant to be overridden when subclassing *tf.keras.Model*. To call a model on an input, always use the *\_\_call\_\_* method, i.e. *model(inputs)*, which relies on the underlying *call* method.

#### **Parameters**

- **inputs** Input tensor, or dict/list/tuple of input tensors.
- training Boolean or boolean scalar tensor, indicating whether to run the *Network* in training mode or inference mode.
- mask A mask or list of masks. A mask can be either a tensor or None (no mask).

**Returns** A tensor if there is a single output, or a list of tensors if there are more than one outputs.

#### class easyrec.blocks.nn.SelfAttention(*\*args*, *\*\*kwargs*) Bases: keras.engine.training.Model

Self attention layer.

- input\_dimension Dimension of input.
- qkv\_dimension Dimension of Query, Key and Value.

• use\_normalization – Whether to use normalization in Query \* Key process.

### <span id="page-38-0"></span>call(*inputs*, *training=None*, *mask=None*)

Calls the model on new inputs.

In this case *call* just reapplies all ops in the graph to the new inputs (e.g. build a new computational graph from the provided inputs).

Note: This method should not be called directly. It is only meant to be overridden when subclassing *tf.keras.Model*. To call a model on an input, always use the *\_\_call\_\_* method, i.e. *model(inputs)*, which relies on the underlying *call* method.

#### **Parameters**

- **inputs** Input tensor, or dict/list/tuple of input tensors.
- training Boolean or boolean scalar tensor, indicating whether to run the *Network* in training mode or inference mode.
- mask A mask or list of masks. A mask can be either a tensor or None (no mask).

**Returns** A tensor if there is a single output, or a list of tensors if there are more than one outputs.

## **TEN**

## **INDICES AND TABLES**

- <span id="page-40-0"></span>• genindex
- modindex

## **PYTHON MODULE INDEX**

#### <span id="page-42-0"></span>e

easyrec.blocks.interaction, [31](#page-34-1) easyrec.blocks.nn, [33](#page-36-0) easyrec.models.afm, [19](#page-22-1) easyrec.models.autoint, [20](#page-23-0) easyrec.models.dcn, [20](#page-23-1) easyrec.models.deep\_crossing, [21](#page-24-0) easyrec.models.deepfm, [22](#page-25-0) easyrec.models.dssm, [23](#page-26-0) easyrec.models.ffm, [23](#page-26-1) easyrec.models.fm, [24](#page-27-0) easyrec.models.fnn, [25](#page-28-0) easyrec.models.lr, [25](#page-28-1) easyrec.models.mlp, [26](#page-29-0) easyrec.models.mmoe, [26](#page-29-1) easyrec.models.neumf, [27](#page-30-0) easyrec.models.nfm, [28](#page-31-0) easyrec.models.pnn, [28](#page-31-1) easyrec.models.wide\_and\_deep, [29](#page-32-0) easyrec.models.xdeepfm, [30](#page-33-0)

### **INDEX**

## <span id="page-44-0"></span>A

AFM (*class in easyrec.blocks.interaction*), [31](#page-34-2) AFM (*class in easyrec.models.afm*), [19](#page-22-2) AutoInt (*class in easyrec.models.autoint*), [20](#page-23-2)

## C

call() (*easyrec.blocks.interaction.AFM method*), [31](#page-34-2) call() (*easyrec.blocks.interaction.FFM method*), [31](#page-34-2) call() (*easyrec.blocks.interaction.FM method*), [32](#page-35-0) call() (*easyrec.blocks.interaction.NFM method*), [33](#page-36-1) call() (*easyrec.blocks.nn.DenseBlock method*), [33](#page-36-1) call() (*easyrec.blocks.nn.MultiHeadSelfAttention method*), [34](#page-37-0) call() (*easyrec.blocks.nn.ResidualBlock method*), [34](#page-37-0) call() (*easyrec.blocks.nn.SelfAttention method*), [35](#page-38-0) call() (*easyrec.models.afm.AFM method*), [19](#page-22-2) call() (*easyrec.models.autoint.AutoInt method*), [20](#page-23-2) call() (*easyrec.models.dcn.DCN method*), [21](#page-24-1) call() (*easyrec.models.deep\_crossing.DeepCrossing method*), [21](#page-24-1) call() (*easyrec.models.deepfm.DeepFM method*), [22](#page-25-1) call() (*easyrec.models.dssm.DSSM method*), [23](#page-26-2) call() (*easyrec.models.ffm.FFM method*), [23](#page-26-2) call() (*easyrec.models.fm.FM method*), [24](#page-27-1) call() (*easyrec.models.fnn.FNN method*), [25](#page-28-2) call() (*easyrec.models.lr.LR method*), [25](#page-28-2) call() (*easyrec.models.mlp.MLP method*), [26](#page-29-2) call() (*easyrec.models.mmoe.MMOE method*), [27](#page-30-1) call() (*easyrec.models.neumf.NeuMF method*), [27](#page-30-1) call() (*easyrec.models.nfm.NFM method*), [28](#page-31-2) call() (*easyrec.models.pnn.PNN method*), [29](#page-32-1) call() (*easyrec.models.wide\_and\_deep.WideAndDeep method*), [29](#page-32-1) call() (*easyrec.models.xdeepfm.xDeepFM method*), [30](#page-33-1) D DCN (*class in easyrec.models.dcn*), [20](#page-23-2) DeepCrossing (*class in easyrec.models.deep\_crossing*), [21](#page-24-1) DeepFM (*class in easyrec.models.deepfm*), [22](#page-25-1) DenseBlock (*class in easyrec.blocks.nn*), [33](#page-36-1) DSSM (*class in easyrec.models.dssm*), [23](#page-26-2)

## E

easyrec.blocks.interaction module, [31](#page-34-2) easyrec.blocks.nn module, [33](#page-36-1) easyrec.models.afm module, [19](#page-22-2) easyrec.models.autoint module, [20](#page-23-2) easyrec.models.dcn module, [20](#page-23-2) easyrec.models.deep\_crossing module, [21](#page-24-1) easyrec.models.deepfm module, [22](#page-25-1) easyrec.models.dssm module, [23](#page-26-2) easyrec.models.ffm module, [23](#page-26-2) easyrec.models.fm module, [24](#page-27-1) easyrec.models.fnn module, [25](#page-28-2) easyrec.models.lr module, [25](#page-28-2) easyrec.models.mlp module, [26](#page-29-2) easyrec.models.mmoe module, [26](#page-29-2) easyrec.models.neumf module, [27](#page-30-1) easyrec.models.nfm module, [28](#page-31-2) easyrec.models.pnn module, [28](#page-31-2) easyrec.models.wide\_and\_deep module, [29](#page-32-1) easyrec.models.xdeepfm module, [30](#page-33-1)

### F

FFM (*class in easyrec.blocks.interaction*), [31](#page-34-2)

FFM (*class in easyrec.models.ffm*), [23](#page-26-2) FM (*class in easyrec.blocks.interaction*), [32](#page-35-0) FM (*class in easyrec.models.fm*), [24](#page-27-1) FNN (*class in easyrec.models.fnn*), [25](#page-28-2)

## L

LR (*class in easyrec.models.lr*), [25](#page-28-2)

## M

MLP (*class in easyrec.models.mlp*), [26](#page-29-2) MMOE (*class in easyrec.models.mmoe*), [26](#page-29-2) module easyrec.blocks.interaction , [31](#page-34-2) easyrec.blocks.nn , [33](#page-36-1) easyrec.models.afm , [19](#page-22-2) easyrec.models.autoint, [20](#page-23-2) easyrec.models.dcn , [20](#page-23-2) easyrec.models.deep\_crossing , [21](#page-24-1) easyrec.models.deepfm , [22](#page-25-1) easyrec.models.dssm , [23](#page-26-2) easyrec.models.ffm , [23](#page-26-2) easyrec.models.fm , [24](#page-27-1) easyrec.models.fnn, [25](#page-28-2) easyrec.models.lr , [25](#page-28-2) easyrec.models.mlp , [26](#page-29-2) easyrec.models.mmoe , [26](#page-29-2) easyrec.models.neumf, [27](#page-30-1) easyrec.models.nfm , [28](#page-31-2) easyrec.models.pnn , [28](#page-31-2) easyrec.models.wide\_and\_deep , [29](#page-32-1) easyrec.models.xdeepfm, [30](#page-33-1) MultiHeadSelfAttention (*class in easyrec.blocks.nn*), [33](#page-36-1)

## N

NeuMF (*class in easyrec.models.neumf* ), [27](#page-30-1) NFM (*class in easyrec.blocks.interaction*), [32](#page-35-0) NFM (*class in easyrec.models.nfm*), [28](#page-31-2)

### P

PNN (*class in easyrec.models.pnn*), [28](#page-31-2)

## R

ResidualBlock (*class in easyrec.blocks.nn*), [34](#page-37-0)

## S

SelfAttention (*class in easyrec.blocks.nn*), [34](#page-37-0)

## W

WideAndDeep (*class in easyrec.models.wide\_and\_deep*), [29](#page-32-1)

## X

xDeepFM (*class in easyrec.models.xdeepfm*), [30](#page-33-1)